# **BIO 682 Nonparametric Statistics Spring 2010**

## Steve Shuster

http://www4.nau.edu/shustercourses/BIO682/index.htm

Lecture 6

## **2x2 Tests:** *G***-test**

1. Set up table in the same way as before 2. This time suppose we have two sets of stomatopods a. One set is males paired to females b. The other set is unpaired males c. Pairs allowed to fight against larger males.

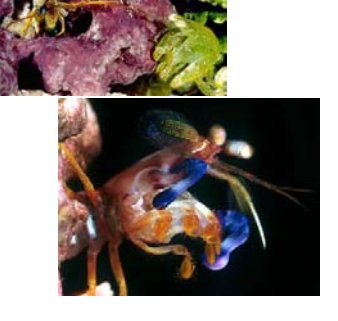

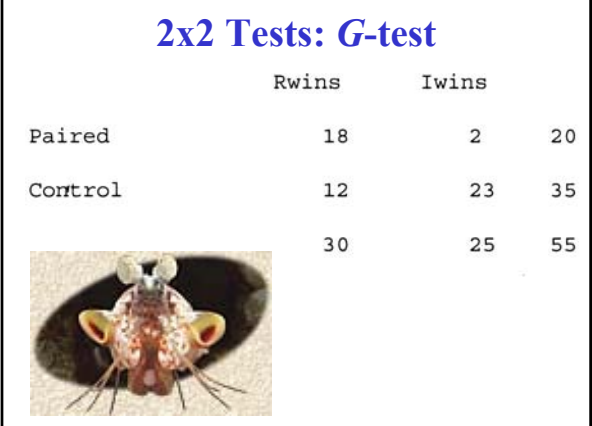

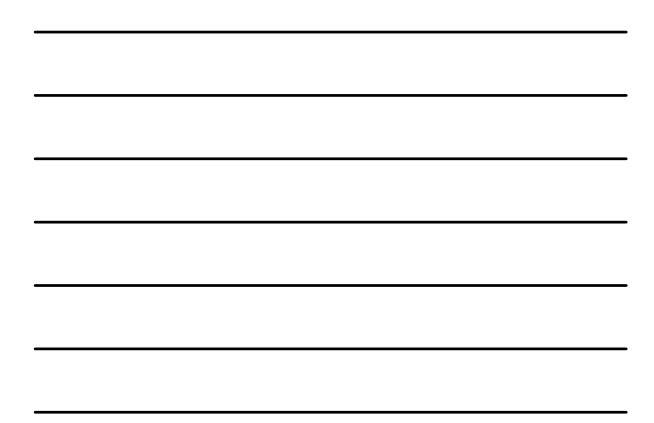

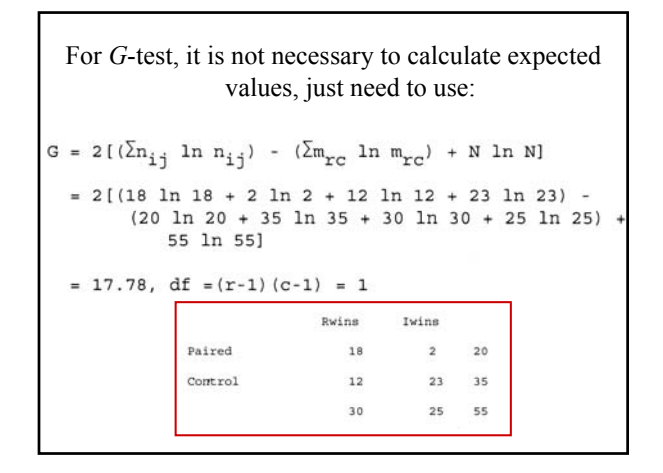

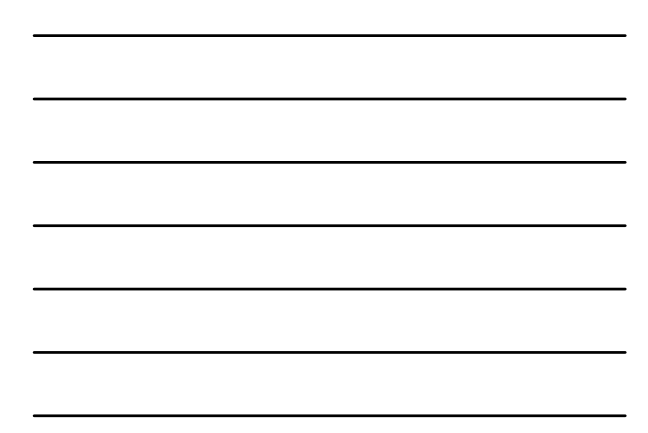

### **2x2 Tests:** *G***-test**

1. And since N < 200, need to apply Williams' Correction:

a.  $G_{\text{adj}} = G/[1 + (1/2n)]$  $= 17.78/1.0025 = 17.74$ 

Not much change with large sample size  $X^2$ <sub>[.001]</sub> = 10.83, P<0.001.

b. Conclusion: paired males are more successful against larger male intruders than unpaired males.

## **Note Marginal Totals**

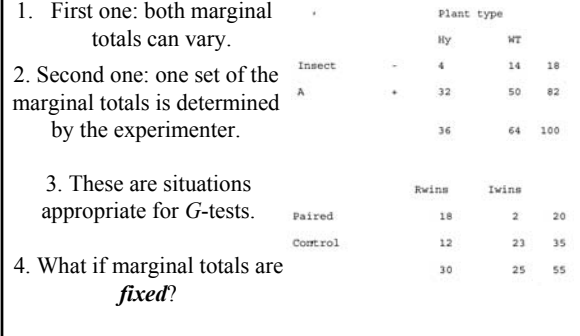

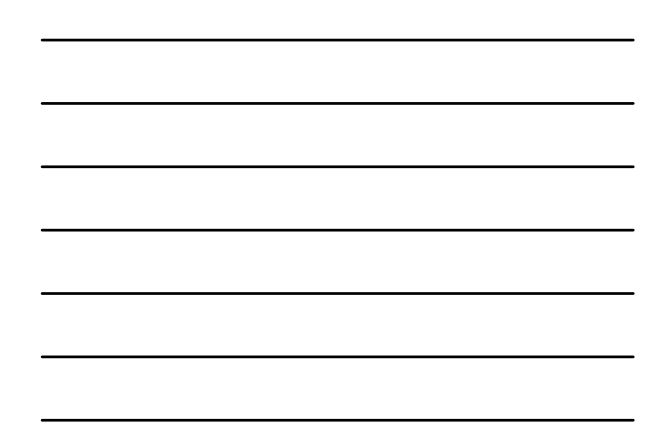

# **Fisher's Exact Test**

1. Another form of 2x2 table 2. This time consider electrophoretic data at a single locus: a. *Pgm* electromorphs 1 and 2. 3. Also, male phenotype:α-male and γ-male (controlled by alleles at single locus). c. Genetic cross between α||γ, 2||1 γ-male X α||α, 1||1 female

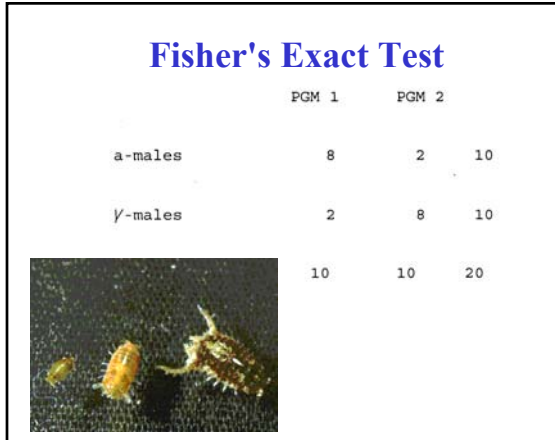

# **Fisher's Exact Test**

1. Here, we calculate the exact probability of this distribution for  $N = 20$ . a. Useful for small sample sizes. b. Situations when marginal totals are *fixed* c. Not exactly true for this case. d. Except that Mendelian genetics dictates 50:50 ratios.

e. It is also possible to have these frequencies vary.

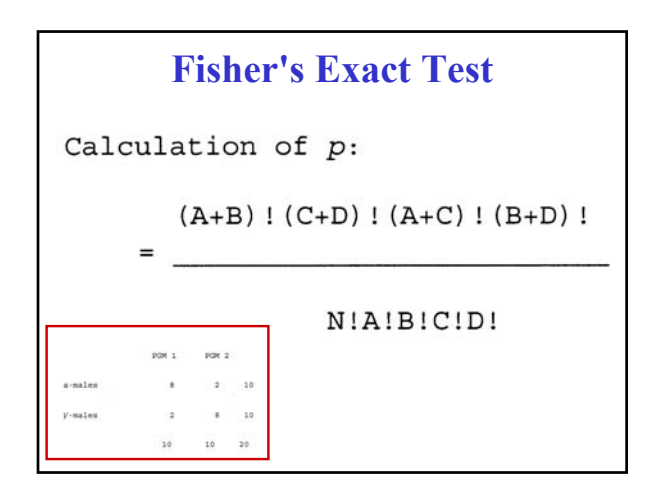

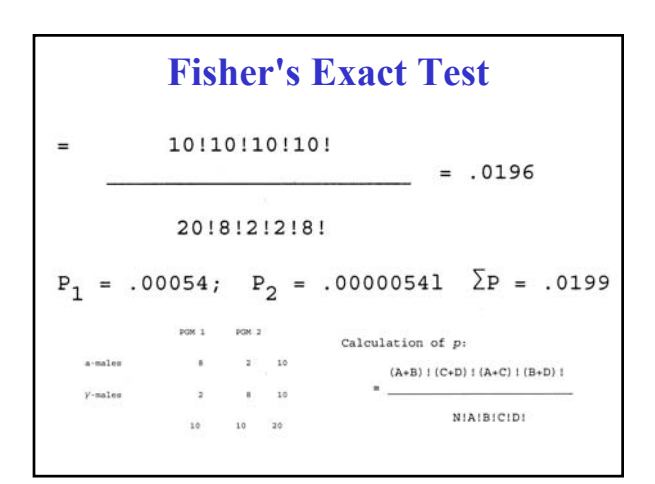

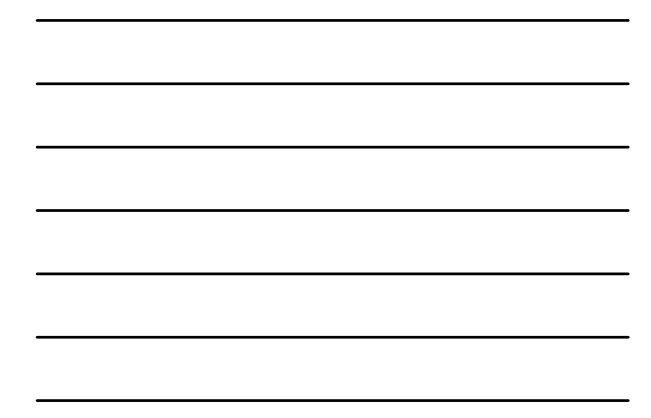

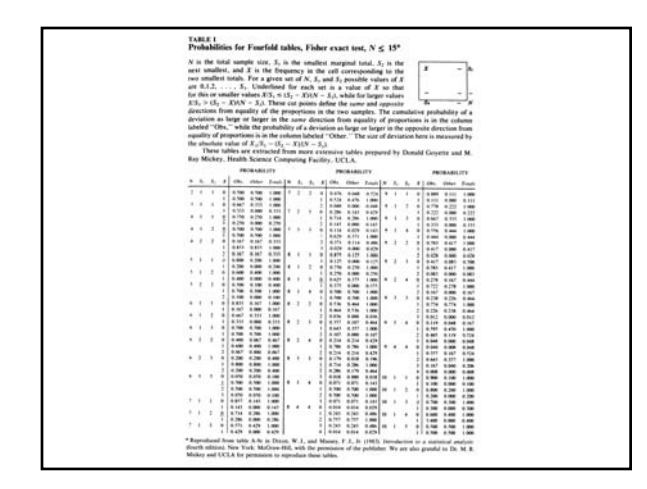

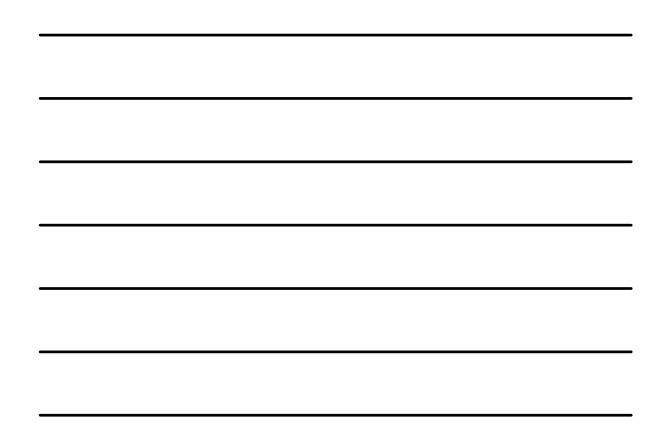

# **Models I-III**

1. A scheme for determining which 2x2 test to use.

> 2. Similar to models for ANOVA in determining whether factors are fixed or random.

### **Model I**

a. Total is fixed, but marginal totals *not fixed*. b. Both variables can vary as a function of the treatment.

c. Use a G-test

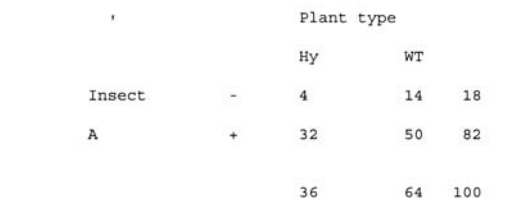

# **Model II**

a. One criterion fixed (female present/female absent), determined by experimenter. b. Behavior of males is free to vary

c. Use a G-test

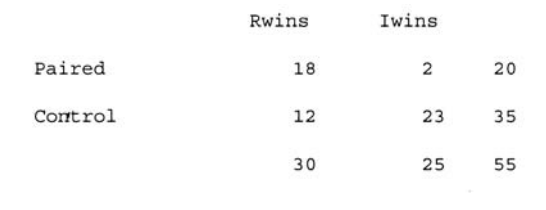

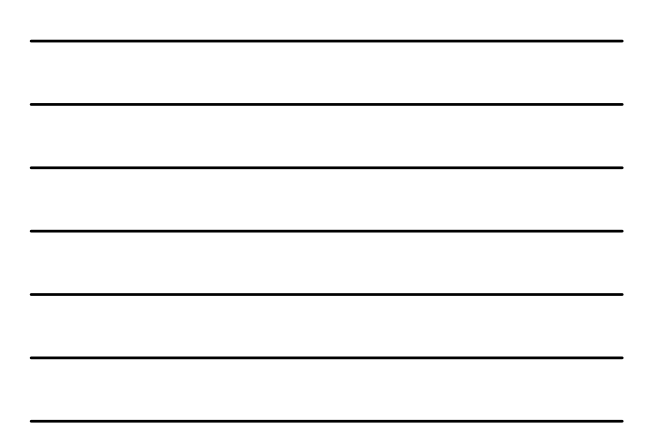

# **Model III**

a. Both criteria are fixed, two factors, two specific treatments b. use Fisher's exact test.

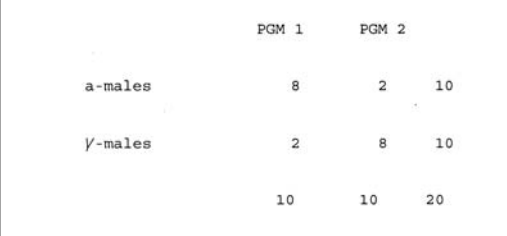

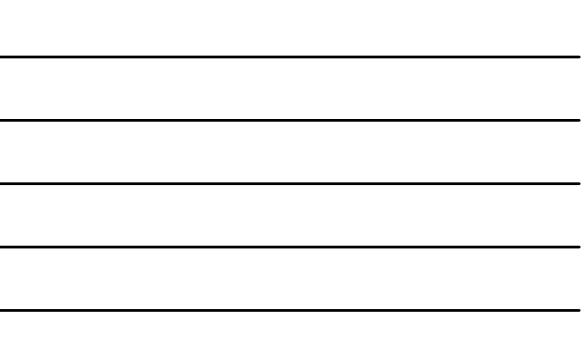

## *k***-Sample Tests**

1. Tests in which population is sampled *multiple times*.

2. Good example: Cochran's Q test.

a. A test for nominal scale data that tests for *changes over time*

b. Similar to McNemar's test, except that duration is not limited to two samples.

# **Tests of 2 Related Samples**

1. McNemar's test

a. Test is used to determine if sample has changed in character over time.

b. Note non-independence *implicit* in this test.

2. Examples:

a. Do experimental animals adapt to laboratory conditions?

b. Does treatment influence behavior of same group of individuals?

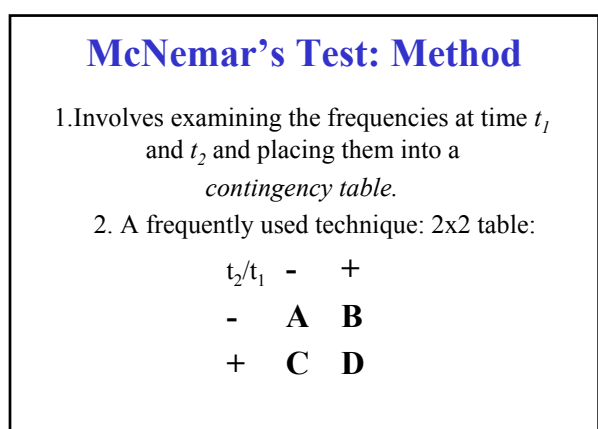

## **McNemar's Test: Method**

 $t_2/t_1$  **-**  $+$ **- AB**  $\mathbf{D}$ 

1. The number of individuals that change is

 $B + C$ .

a. Thus if changes were at random, *expected frequencies* for these cells is  $(B + C)/2$ .

# **McNemar's Test: Method**

- 2. Test involves comparing observed and expected values for B+C.
- a. It is possible to use  $X^2$  test with  $df = 1$
- b. Also possible to use  $G$ -test with  $df = 1$
- 1. Same precautions as before for either test:
	- a. Large samples use *G*-test
- b. Small samples use *G*-test with Williams' Correction.
- c. Very small samples use exact probability.

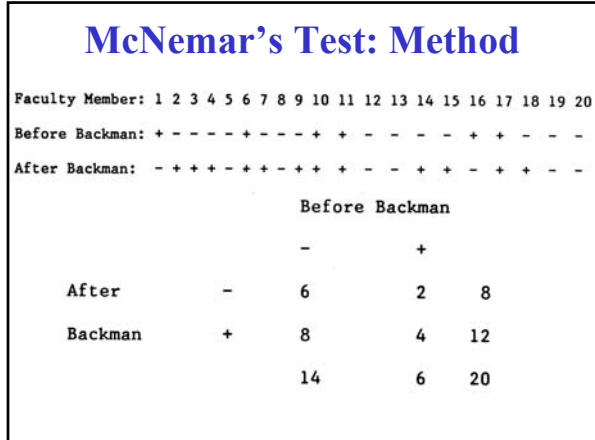

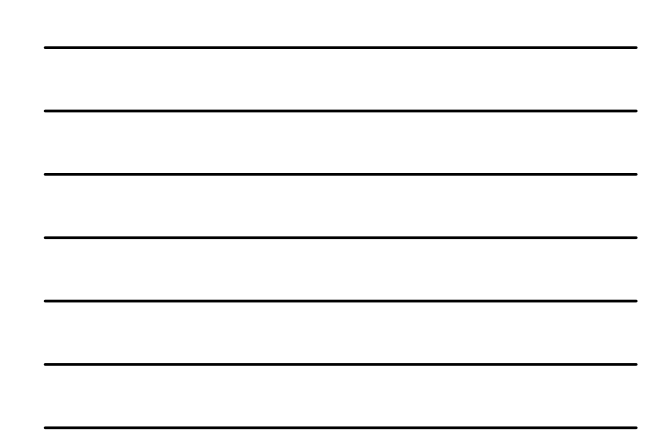

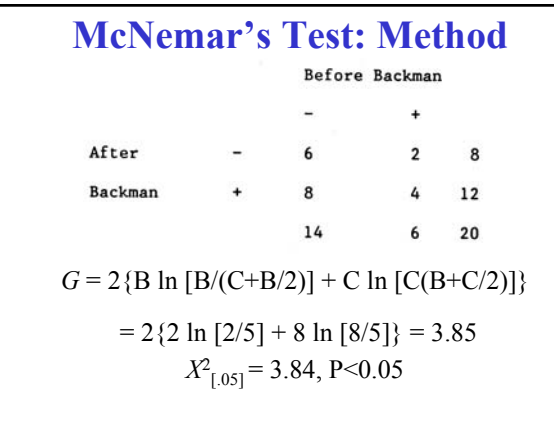

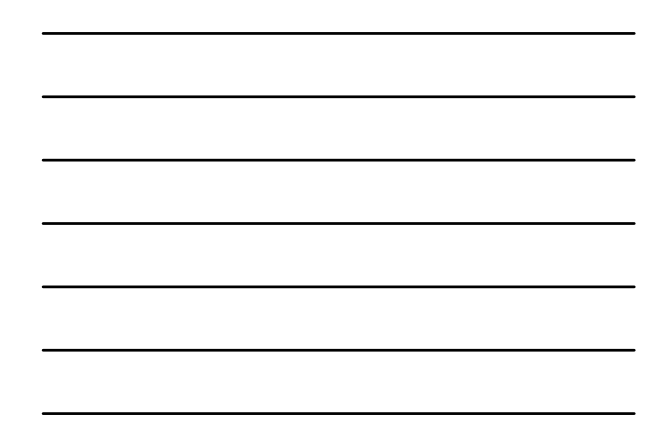

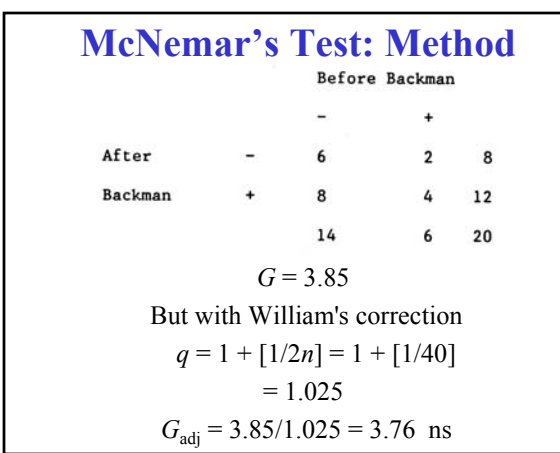

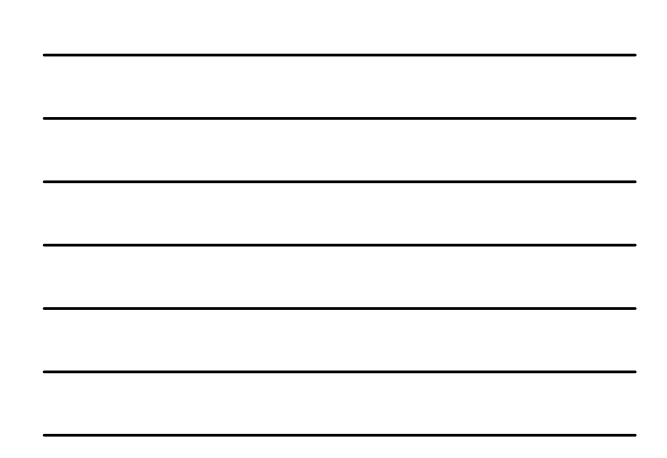

# *k***-Sample Tests**

- 1. Tests in which population is sampled *multiple times*.
	- 2. Good example: Cochran's Q test.
- a. A test for nominal scale data that tests for *changes over time*
	- b. Similar to McNemar's test, except that duration is not limited to two samples.

# **Cochran's Q Test**

- 1. Faculty responses to New Plan at various times in over the last few months.
- a. Possible to examine the effect of time on subjects.
- b. Useful to have a control in most cases (not always possible).

# **Cochran's Q Test: Method**

1. examine matrix with:

- a.  $a = #$  of columns (sampling events)
	- b.  $b = #$  of rows (subjects)
- c.  $Y =$  score for each individual at time

 $a_i$  (0 or 1)

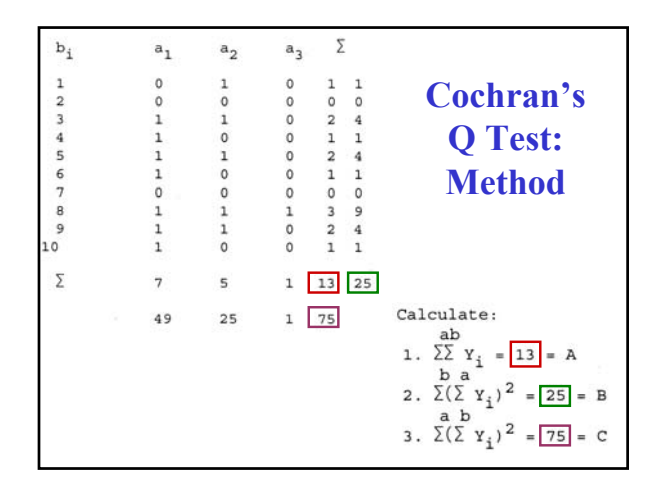

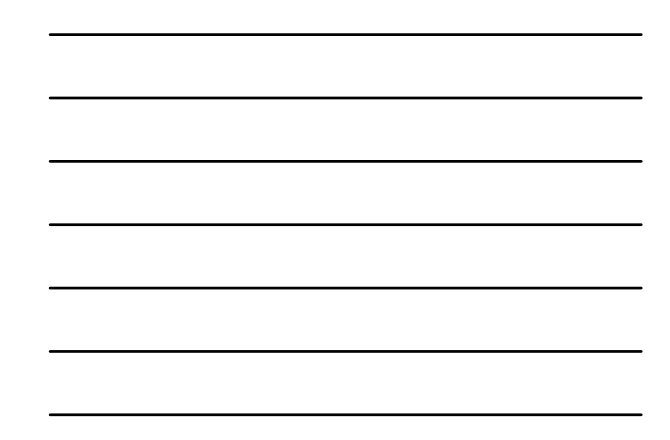

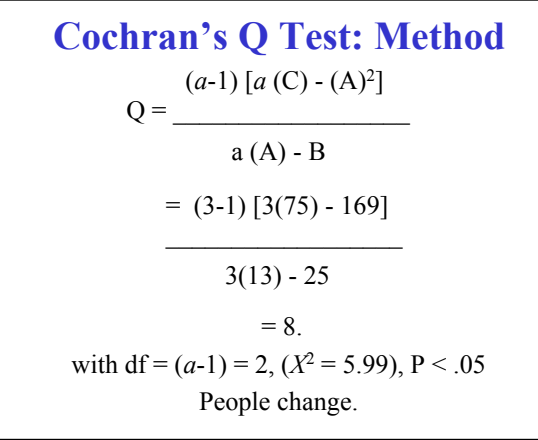

# **Cochran's Q Test**

- 1. Faculty responses to New Plan at various times in over the last few months.
- a. Possible to examine the effect of time on subjects.
- b. Useful to have a control in most cases (not always possible).

## **Cochran's Q Test: Method**

1. examine matrix with: a.  $a = #$  of columns (sampling events) b.  $b = #$  of rows (subjects) c.  $Y$  = score for each individual at time *a*<sub>i</sub> (0 or 1)

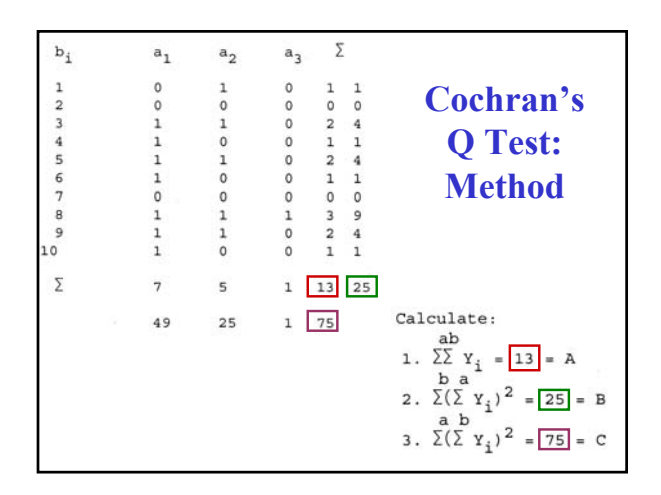

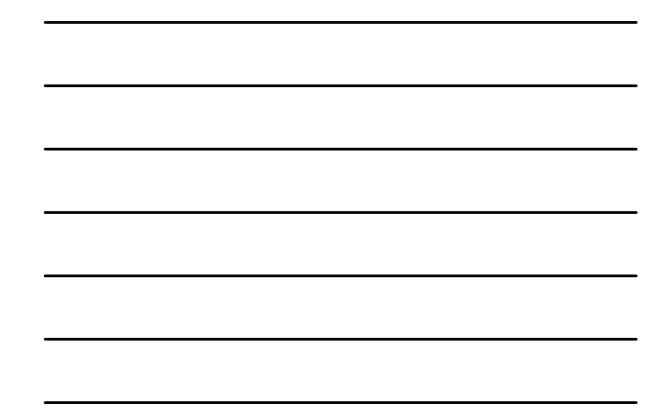

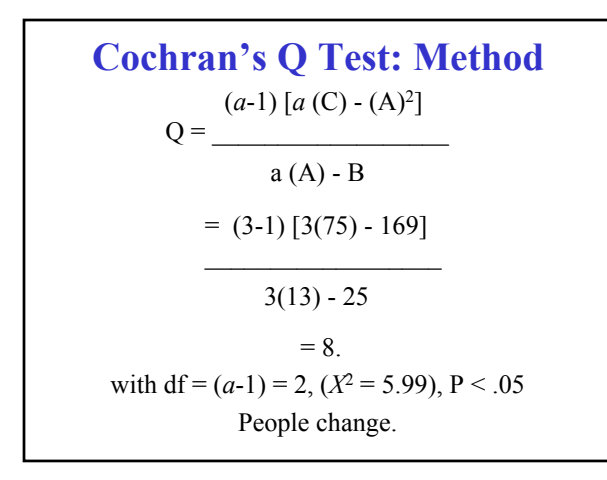

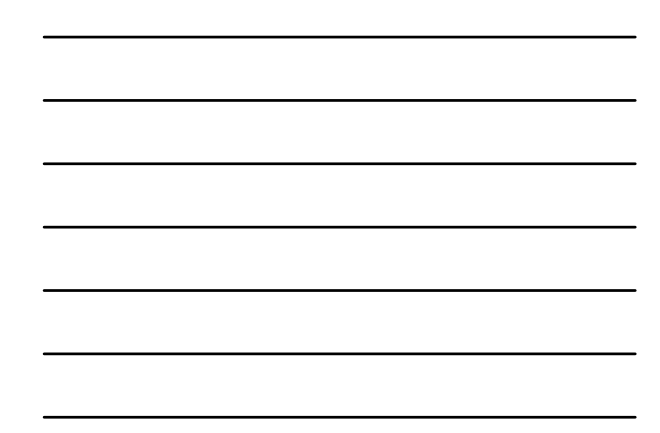

# **RxC Tests**

1. Like a contingency table but with *more than* 2 rows or columns.

2. The classic method: RxC *X*<sup>2</sup> test.

a. Method:

1. Marginal values calculated as with 2x2 test.

2. Add up all *X*<sup>2</sup> values for cells.

3. Has same problems with being cumbersome as  $2x^2 X^2$  test.

# **RxC** *G***-tests**

1.Has same advantages as before, same rules:

a. for  $a > 5$  and  $f_{i-hat} > 3$ ; *G* is *better* than  $X^2$ 

b. Use an exact test when:

a.  $a > 5$  and  $f_{i-hat} < 3$ b.  $a < 5$  and  $f_{i-hat} < 5$ 

2. Commonly used test to examine independence of multiple classes.

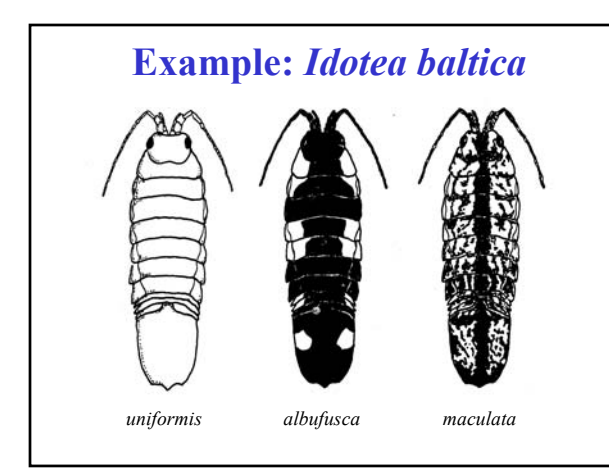

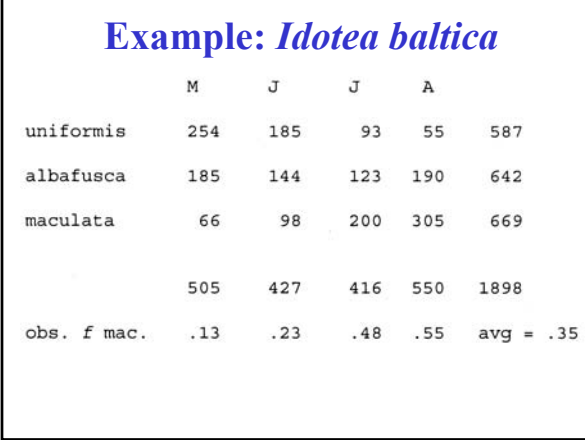

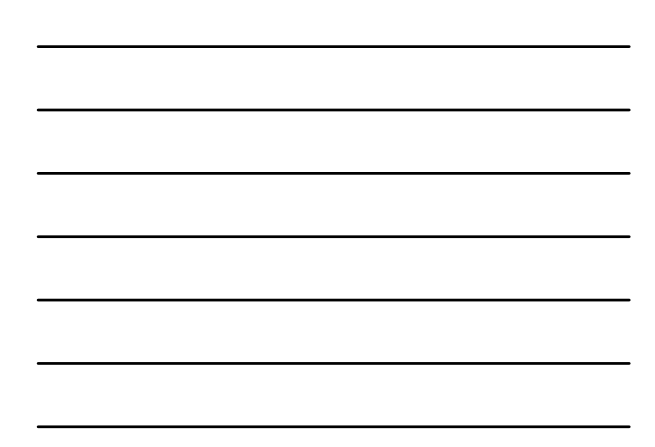

## **Example:** *Idotea baltica*

1. RxC test allows you to test the hypothesis that the observed frequencies *don't change.*

2. Same method as 2x2:

[(Σ*G*-cells)-(Σ*G-*rows)-(Σ*G-*columns)+(*G-*N)]

a. with df =  $(r-1)(c-1) = 6$ .

3. Williams' correction is used for sample sizes  $\leq$ 200.

a. Is a lot more complicated than before (see p. 745).

# **Williams' Correction: RxC**

 $\begin{array}{ccc} & b & a \\ (n\bar{\Sigma} \ 1/\bar{\Sigma} \ f \ - \ 1) \ (n\bar{\Sigma} \ 1/\bar{\Sigma} \ f \ - \ 1) \end{array}$ 

 $\mathbf q$ 

 $6n(a-1)(b-1)$ 

But the shorter version provides a lower boundary (a conservative substitute),

 $q = 1 + [(a+1)(b+1)]/6n$